## Cheatography

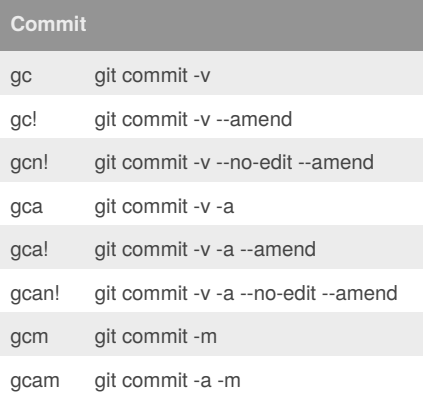

#### **Push & Pull**

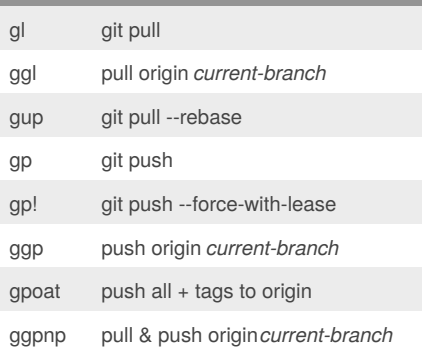

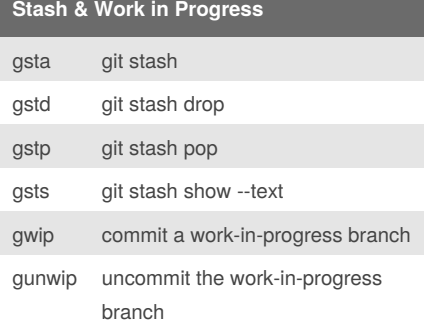

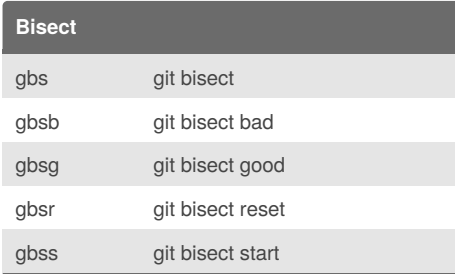

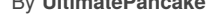

By **UltimatePancake**

## fisher-plugin-git Cheat Sheet by [UltimatePancake](http://www.cheatography.com/ultimatepancake/) via [cheatography.com/77840/cs/19043/](http://www.cheatography.com/ultimatepancake/cheat-sheets/fisher-plugin-git)

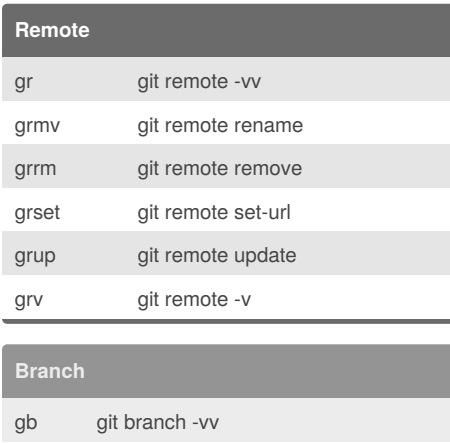

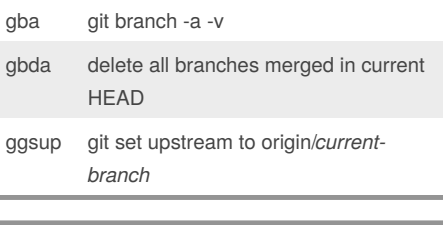

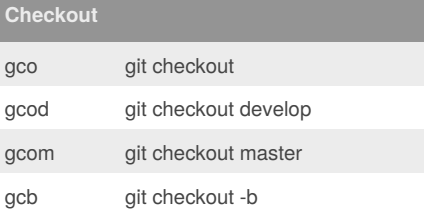

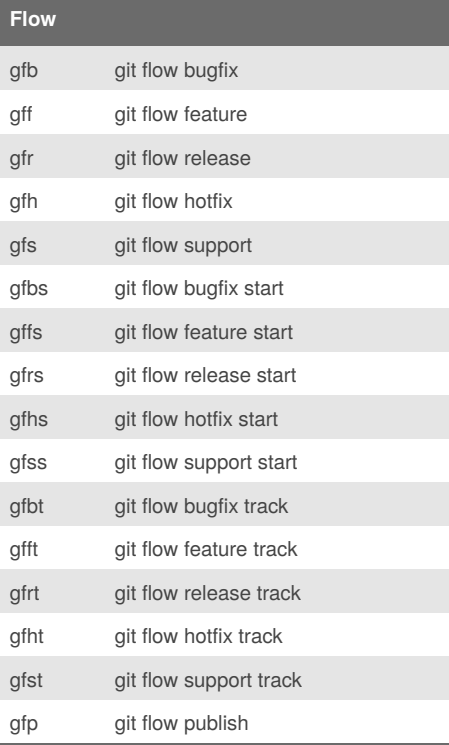

Published 7th March, 2019. Last updated 7th March, 2019. Page 1 of 2.

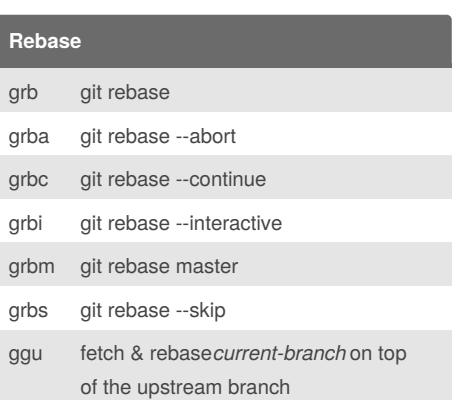

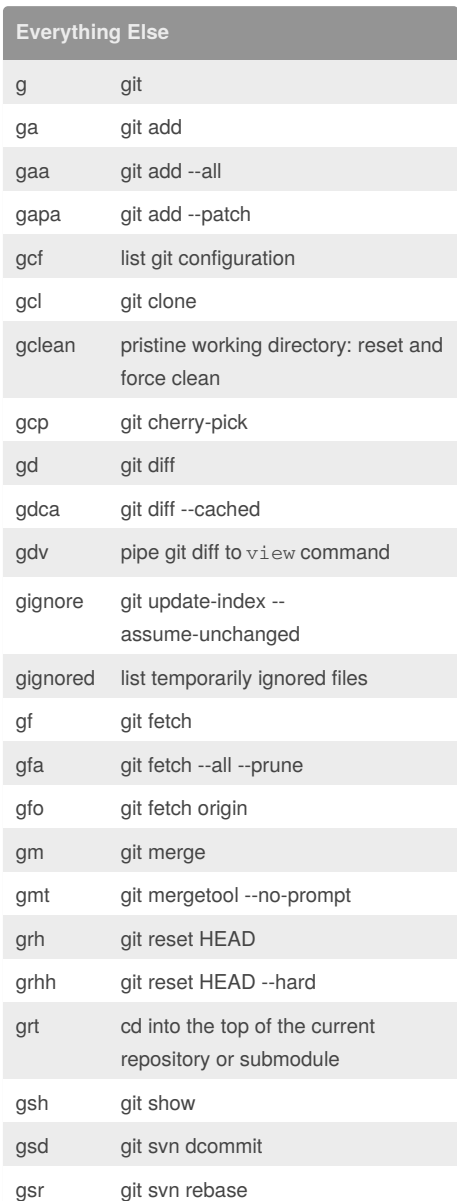

Sponsored by **Readability-Score.com** Measure your website readability! <https://readability-score.com>

[cheatography.com/ultimatepancake/](http://www.cheatography.com/ultimatepancake/)

# Cheatography

### fisher-plugin-git Cheat Sheet by [UltimatePancake](http://www.cheatography.com/ultimatepancake/) via [cheatography.com/77840/cs/19043/](http://www.cheatography.com/ultimatepancake/cheat-sheets/fisher-plugin-git)

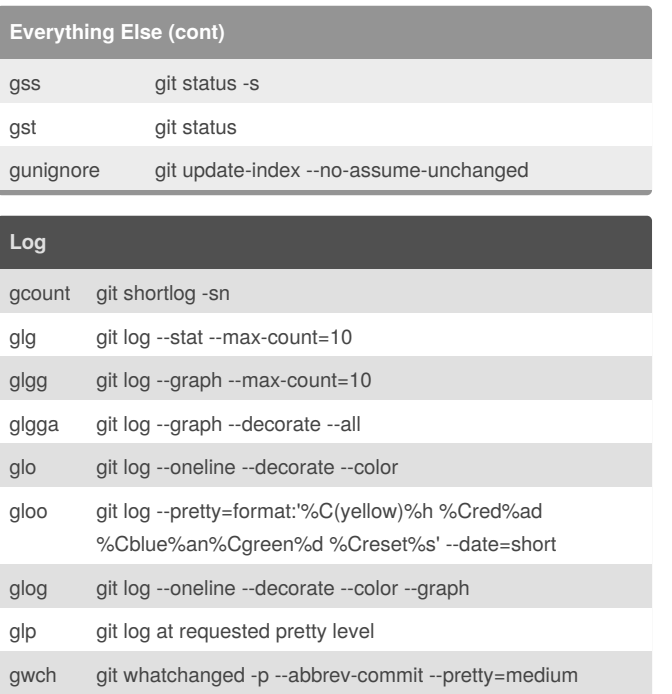

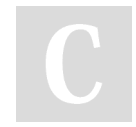

By **UltimatePancake**

Published 7th March, 2019. Last updated 7th March, 2019. Page 2 of 2.

Sponsored by **Readability-Score.com**

Measure your website readability! <https://readability-score.com>

[cheatography.com/ultimatepancake/](http://www.cheatography.com/ultimatepancake/)